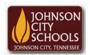

Science Hill High School Career & Technical Education Arts Communications Cluster Mr. Crumley <u>crumleym@jcschools.org</u>

DA&D1 – Assignment

Title:

**Creating Thumbnails** 

Body:

The ability to create an image to represent an instruction or a statement is crucial in the business world. The ability to create a thumbnail or desktop icon is our next assignment.

Assignment:

- 1. Sketch out eight different thumbnails that represent a task or computer command.
- Open Photoshop and create a new document with the size of 100px \* 100px.
- 3. Save your work as a jpg or gif in your atvs share under a folder labeled thumbnails